## **TUGAS AKHIR**

# **Program Pajak Air Permukaan Jawa Tengah**

Tugas Akhir disusun untuk memenuhi syarat mencapai gelar Kesarjanaan Komputer pada Program Studi: Sistem Informasi Jenjang Program :Strata-1

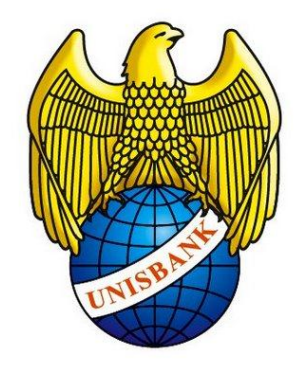

**Oleh:**

M ADI PURWO A 13.01.55.0087

# **FAKULTAS TEKNOLOGI INFORMASI**

UNIVERSITAS STIKUBANK (UNISBANK)

SEMARANG

2020

#### **HALAMAN PERSETUJUAN**

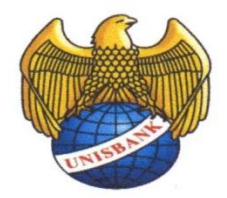

Skripsi ini telah memenuhi syarat dan telah mengikuti ujian pendadaran, skripsi berjudul:

#### Program Pajak Air Permukaan Jawa Tengah

Adalah benar hasil karya saya dan belum pernah diajukan sebagai karya ilmiah, sebagian atau seluruhnya, atas nama saya atau pihak lain.

(M Adi Purwo A)

NIM: 13.01.55.0087

Disetujui oleh Pembimbing

Kami setuju Laporan tersebut diajukan untuk Ujian Tugas Akhir

Semarang: 13 Agustus 2020

 $\zeta$ 

LOWN

(SUNARDI, S.Kom., M.cs) NIDN: 0624026803

ii

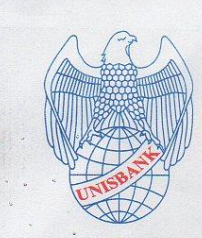

# UNIVERSITAS STIKUBANK "UNISBANK" SEMARANG **ULTAS TEKNOLOGI INFORMASI**

**Rektorat Kampus Mugas** Jl.Tri Lomba Juang No. 1 Semarang 50241<br>Telp. (024) 8451976, 8311668, 8454746, Fax (024) 8443240<br>E-mail : <u>info@unisbank.ac.id</u>

 $K<sub>CI</sub>$ deng Jl.Kendeng V Bendan Ngisor Semarang<br>Telp. (024) 8414970, Fax (024) 8441738 E-mail: fe@unisbank.ac.id

#### SURAT PERNYATAAN KEASLIAN TUGAS AKHIR/ SKRIPSI

Yang bertanda tangan di bawah ini, saya menyatakan bahwa TUGAS AKHIR / SKRIPSI dengan Judul:

ENKAPSULASI PADA PAJAK AIR PERMUKAAN JAWA TENGAH

yang telah diuji di depan tim penguji pada tanggal 18 Agustus 2020, adalah benar hasil karya saya dan dalam TUGAS AKHIR /SKRIPSI ini tidak terdapat keseluruhan atau sebagian tulisan orang lain yang saya ambil dengan cara menyalin, atau meniru dalam bentuk rangkaian kalimat atau simbol yang saya aku seolah-olah sebagai tulisan saya sendiri dan atau tidak terdapat bagian atau keseluruhan tulisan yang saya salin, tiru atau yang saya ambil dari tulisan orang lain tanpa memberikan pengakuan pada penulis aslinya.

Apabila saya melakukan hal tersebut diatas, baik sengaja maupun tidak, dengan ini saya menyatakan menarik TUGAS AKHIR / SKRIPSI yang saya ajukan sebagai hasil tulisan saya sendiri

Bila kemudian terbukti bahwa saya ternyata melakukan tindakan menyalin atau meniru tulisan orang lain seolah-olah hasil pemikiran saya sendiri, berarti gelar dan ijazah saya yang telah diberikan oleh Universitas Stikubank (UNISBANK) Semarang batal saya terima.

S marang, 10 Agushus 2020

Yang Menyatakan

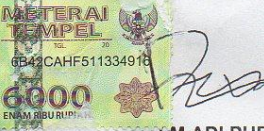

(MADI PURWO ALFIYONO) NIM:13.01.55.0087

SAKSI<sub>2</sub>

im Pengul

SAKSI<sub>1</sub> Tim Penguji

(SUNARDI, S.Kom., M.Cs)

(ARIEF JANANTO, S.Kom., M.Cs.)

SAKSL3 Tim Penguji Noche

(EKO NUR WAHYUDI, S.Kom., M.Cs.)

#### HALAMAN PENGESAHAN

Telah dipertahankan di depan tim dosen penguji Tugas Akhir Fakultas Teknologi Informasi UNIVERSITAS STIKUBANK (UNISBANK) Semarang dan diterima sebagai salah satu syarat guna menyelesaikan Jenjang Program Srata 1, Program Studi Sistem Informasi

Semarang, 18 Agustus 2020

Ketua

(SUNARDI, S.Kom., M.Cs)

NIDN:0624026803

Sekretaris

(ARIEF JANANTO, S.Kom., M.Cs.)

NIDN: 0606017402

Anggota (EKO NUR WAHYUDI, S.Kom., m.CS)

NIDN:0012097101

#### MENGETAHUI,

#### UNIVERSITAS STIKUBANK (UNISBANK) SEMARANG

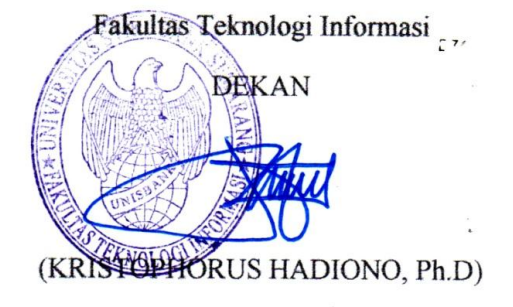

NIDN: YU.2.02.10.052

# **MOTO DAN PERSEMBAHAN**

## **MOTTO**

- 1. "Sesungguhnya sesudah kesulitan itu ada kemudahan, maka apabila kamu telah selesai dari suatu urusan kerjakanlah dengan sungguh-sungguh urusan orang lain, dan hanya kepada Tuhanmulah hendaknya kamu berharap."
- 2. Step by step to be success.
- 3. Kesuksesan didapatkan melalui proses yang panjang dan tidak mudah.

## **PERSEMBAHAN**

Alhamdulillah, berkat rahmat dan hidayah-Nya, saya dapat menyelesaikan skripsi ini dengan baik. Karya sederhana ini kupersembahkan untuk :

- 1. Orang tua tercinta, terimakasih yang tak terhingga karna telah mendukung saya, memberi motivasi dalam segala hal dan memberikan kasih sayang yang teramat besar.
- 2. Semua Saudara saya,tanpa terkecuali, terimakasih banyak atas doanya untuk keberhasilan saya.

Dosen – dosenku tercinta dari semester 1 sampai semester akhir yang namanya tidak dapat saya sebutkan satu per satu, terimakasih yang tak terhingga karna telah memberikan banyak sekali ilmu yang sangat banyak dan bermanfaat.

# **DAFTAR ISI**

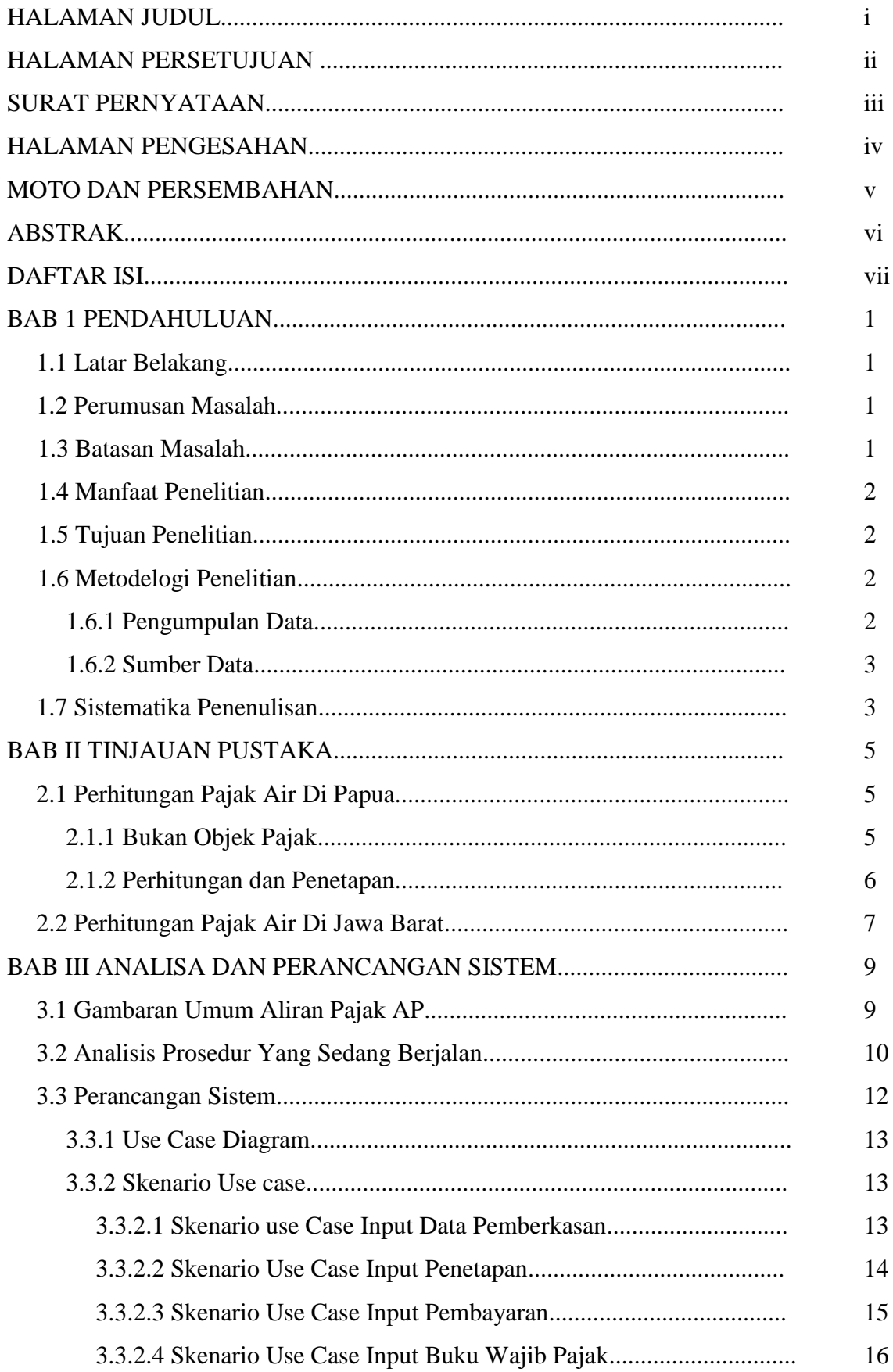

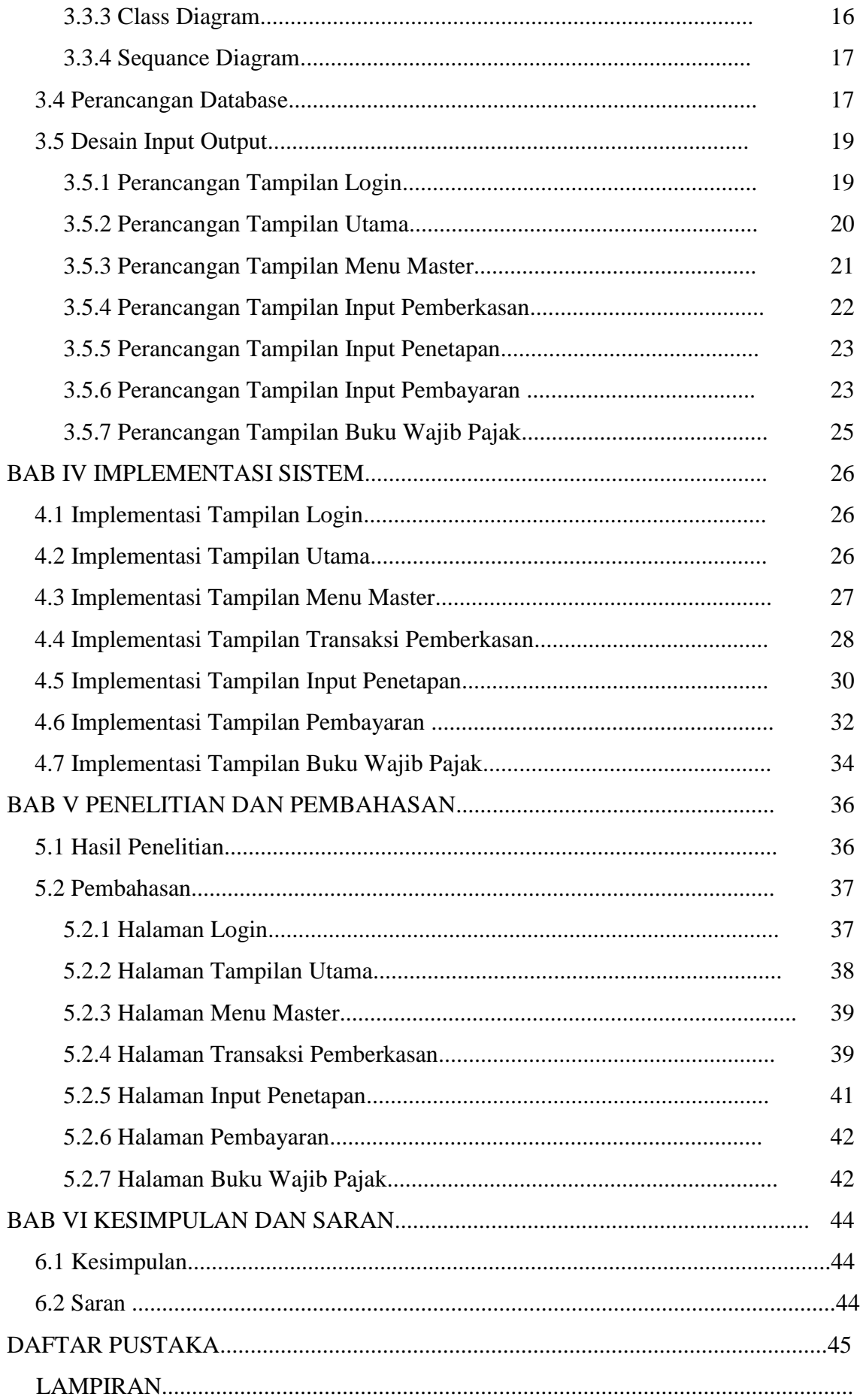

# **DAFTAR TABEL**

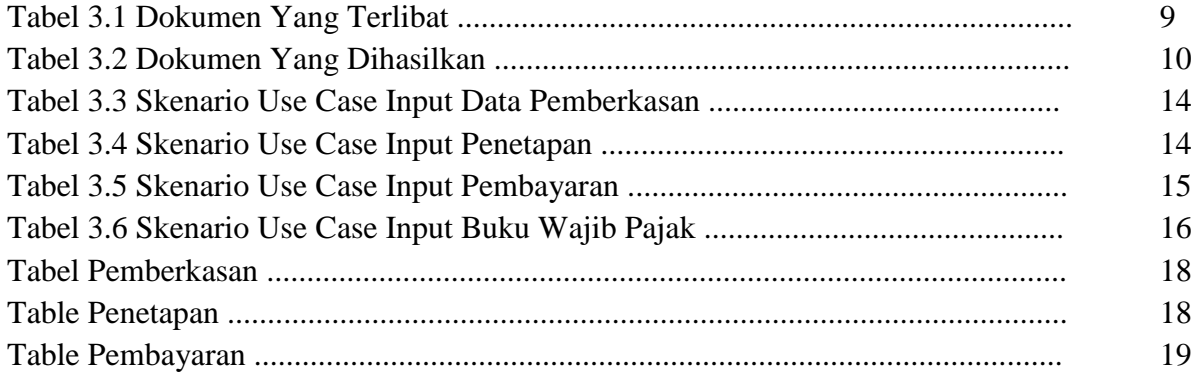

# **DAFTAR GAMBAR**

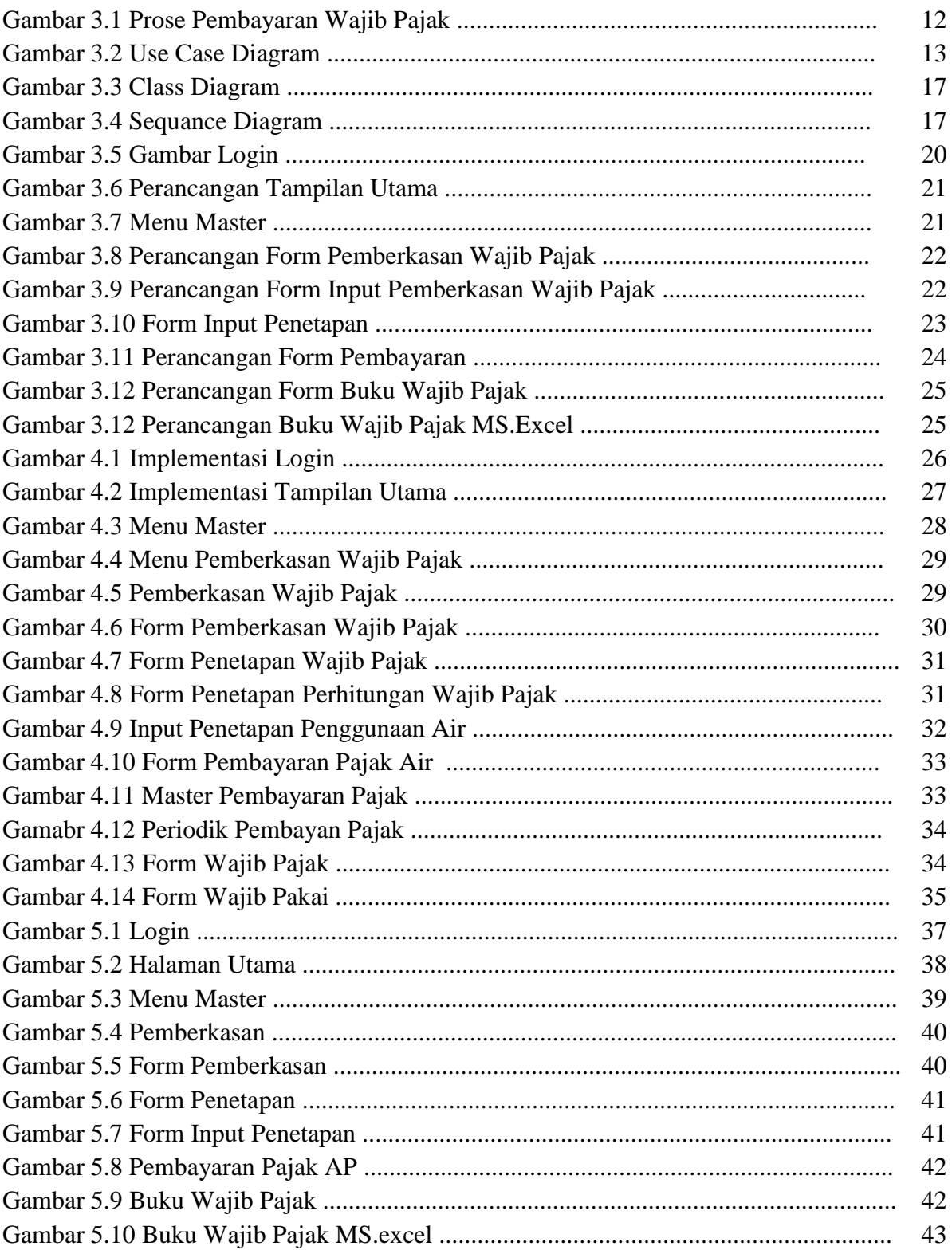